**Repetitorium** 

Der Bruttomittellohn(Preis) (K2-, K3-, K3A-Kalkulationsformblätter)

Herbert WOLKERSTORFER

Der Bruttomittellohn dient zur Ermittlung der auf einer zukünftigen Baustelle anfallenden Arbeitskosten (Personalkosten). Verechnungseinheit ist eine produktive Leistungsstunde. Er wird jeweils für Bereiche mit einigermaßen gleichartigen Kostenverhältnissen gebildeI, also entweder für das ganze Bauprojekl oder für Bereiche innerhalb eines Projektes (z.B. Erdbau, Betonbau, Untertag, Obertag).

## 1. Aufbau des Bruttomittellohn(preises)  $(BML(P))$

Der BML(P) ist nach den Punkten 5.1 bzw. 6.1 der Önorm B2061 [6] eine Kosten- bzw. Preiskomponente. Seinen Aufbau zeigt Abb. 1 [2,4]. Zu seiner Berechnung dienen die Kalkulationsformblätter K2, K3 und K3A [6, 5]. Diese sind die am häufigsten im Baugewerbe und in der Bauindustrie verwendeten Formulare. Jeder Ausschreiber verlangt sie bei Anbotsabgabe als Beilagen. Im Falle einer Auftragserteilung sind diese Formblätter eine Vertragsgrundlage. Das richtige Ausfüllen dieser Formblätter sollte besonders beachtet werden, da in der Praxis fehlerhafte oder unrichtig ausgefüllte Formblätter immer wieder Anlaß zu Meinungsverschiedenheiten zwischen den Vertragspartnern geben. Wie die einzelnen Komponenten dieser K-Blätter erstellt werden sollen, wird im folgenden Beispiel beschrieben (Abb. 2, 4 und 5). Vor allem wird auf den großen Einfluß der direkten und umgelegten (kalkulatorischen) sozialen Kosten auf den Bruttomittellohnpreis hingewiesen.

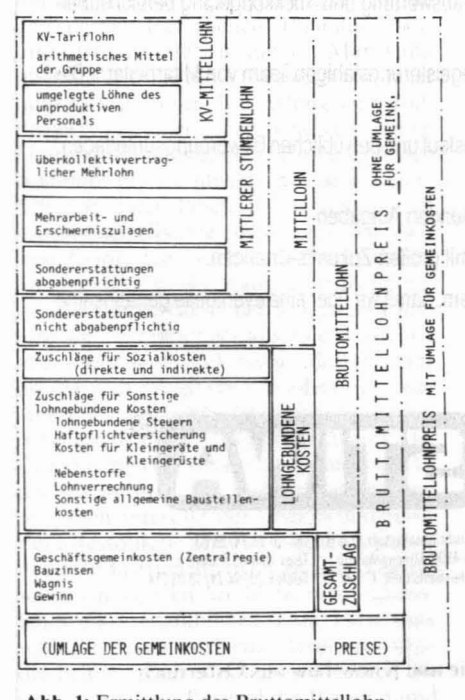

Abb. I: Ermittlung des Bruttomittellohn- (preis)es

### 2. Formblatt K3: Bruttomittellohnpreis

Auf dem Formblatt K3 (Abb. 2) wird der Bruttomittellohnpreis ohne — oder (in Ausnahmefällen) mit - Umlage der Gemeinkosten errechnet. Es ist zunächst aus

den Kollektivvertragslöhnen [3] (Abb. 3) der auf der Baustelle beschäftigten Arbeiter (bzw. ihrem prozentuellen Anteil), getrennt nach den KV-Beschäftigungsgruppen. die Lohnsumme ohne oder einschließlich unproduktivem Personal zu bilden. Hierauf ist die Summe der überkollektivvertraglichen Mehrlöhne zu ermitteln, ent-

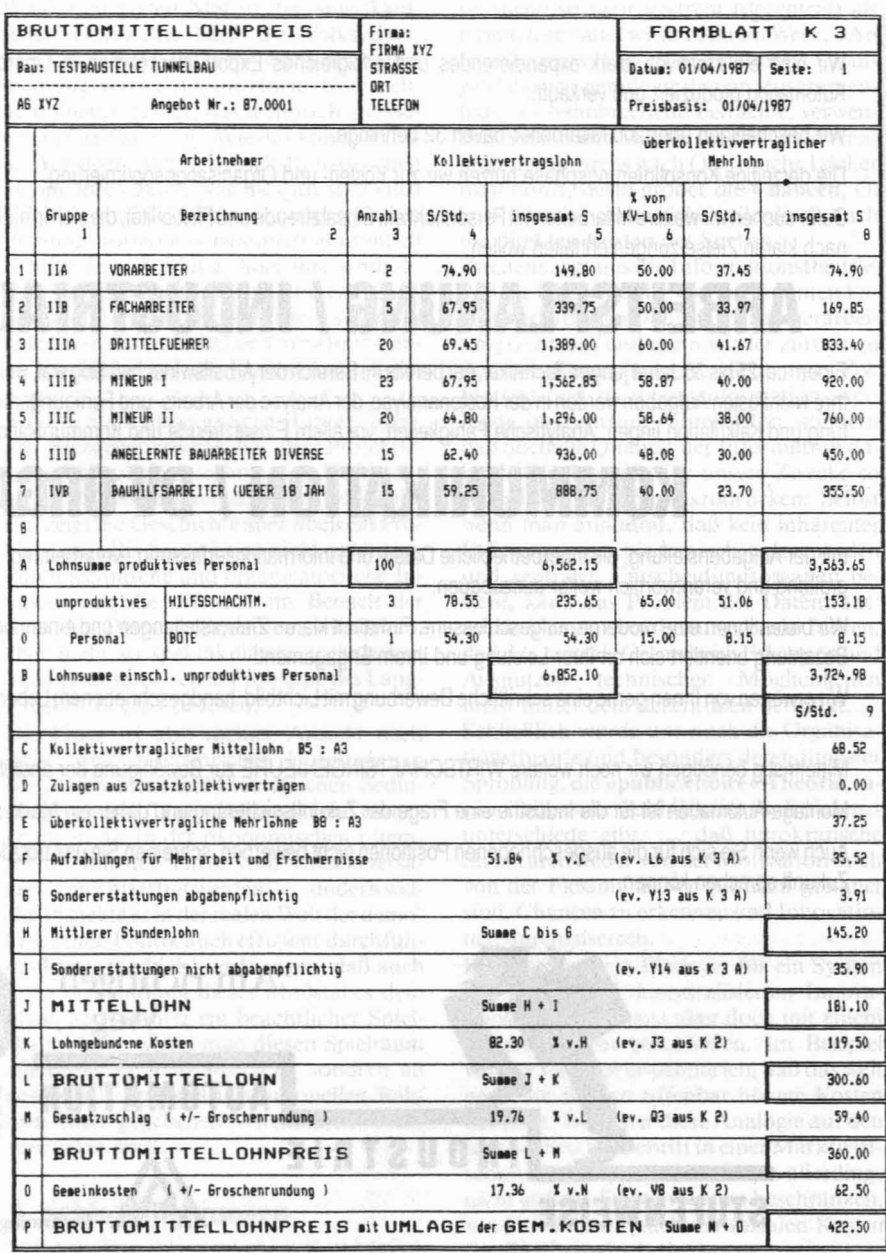

Abb. 2: Formblatt K3 - EDV

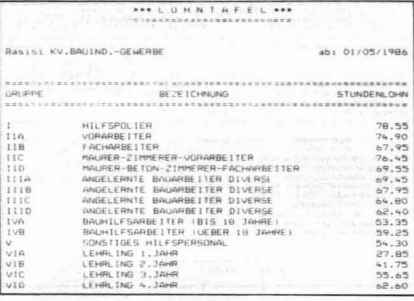

#### Abb. 3: Lohntafel

weder als Prozentsatz vom KV oder als absoluter Betrag in Schilling.

Aus der Summe des kollektivvertraglichen Mittellohnes.

der Zulagen aus Zusatzkollektivverträgen, der kollektivvertraglichen Mehrlöhne, der Aufzählung für Mehrarbeit und Er-

schwernisse und der abgabenpflichtigen Sondererstattun-

gen

wird der mittlere Stundenlohn errechnet. Dieser ist die Basis für die Berechnung der Sozialkosten. Durch Hinzurechnung der nicht abgabenpflichtigen Sondererstattungen ergibt sich der Mittellohn. Diesem werden die lohngebundenen Kosten, als Prozentsatz vom mittleren Stundenlohn, hinzugerechnet und es entsteht der Bruttomittellohn. Mit diesem werden die Stundenansätze der Baukalkulation bewertet und es ergeben sich bei einer am Bau üblichen Zuschlagskalkulation die Herstellkosten der Kostenart LOHN.

Durch Aufrechnung des Gesamtzuschlages ergibt sich der Bruttomittellohnpreis. Im Falle einer Umlage von Gemeinkosten als Prozentsatz vom Bruttomittellohnpreis kann dazu noch der Bruttomittellohnpreis mit Umlage der Gemeinkosten ermittelt werden.

## 3. Formblatt K3A: **Bruttomittellohnpreis** (Aufzahlungen)

Dieses Formblatt (Abb. 4) ist eine Ergänzung zu Formblatt K3. Auf diesem Formblatt sind sowohl die Aufzahlungen für Mehrarbeit und Erschwernisse als auch die Sondererstattungen zu berechnen.

Neben der Anzahl der Wochenstunden bei Normalarbeitszeit sind die voraussichtlich zu leistenden Überstunden (mit Faktor 1,3) einzutragen und die jeweils geltenden Aufzahlungen zu berücksichtigen [3].

Die Aufzahlungen für Erschwernisse und Sondererstattungen sind bauspezifische Besonderheiten sowohl zur Abgeltung der Belastungen durch die unter erschwerten Bedingungen stattfindende Einzelfertigung als auch der Kostensätze für die Trennung vom Heimatwohnsitz. Sie sind im jeweils gültigen KV geregelt und müssen aufgrund von Erfahrungswerten für die künftige Baustelle möglichst richtig berechnet

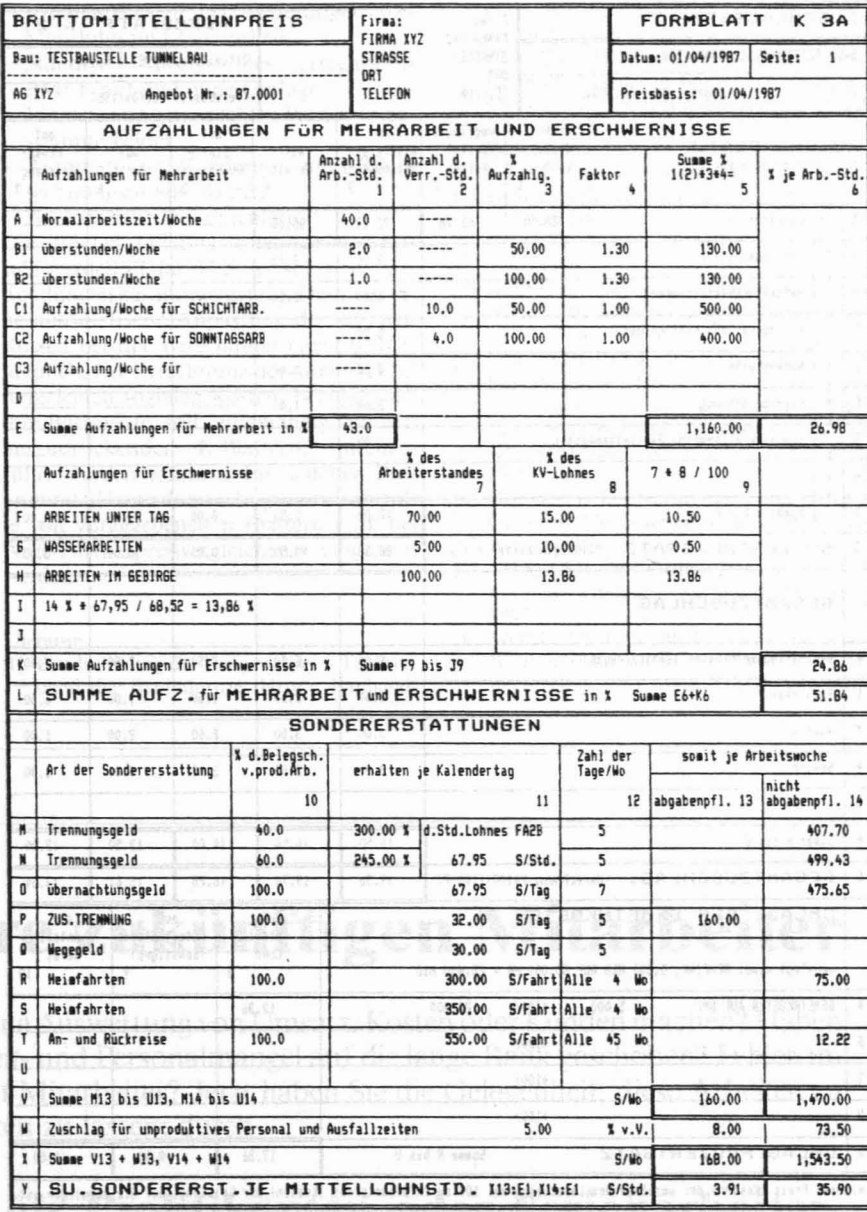

Abb. 4: Formblatt K3A -- EDV

werden. Eine Abgabenpflicht entsteht bei versteckten Überzahlungen, wenn die bezahlte Sondererstattung dem jeweiligen Arbeitnehmer laut KV nicht zusteht.

## 4. Formblatt K2: Zuschlagsätze **19 Michael State**

Auf dem Formblatt K2 (Abb. 5) sind der Zuschlagsatz für lohngebundene Kosten, der Gesamtzuschlag und der Umlageprozentsatz für die Umlage der Gemeinkosten zu berechnen.

Der Zuschlagsatz für lohngebundene Kosten wird als Prozentsatz vom mittleren Stundenlohn ermittelt. Die Berechnung der Sozialkosten bereitet meist große Schwierigkeiten; sie ist durch die (zu) umfangreiche Sozialgesetzgebung nicht allzu leicht.

#### Grundlagen der sozialen Aufwendungen - Direkte soziale Kosten (Sozialversicherungszuschlag)

Der Sozialversicherungszuschlag (direkte soziale Kosten (Abb. 6) ist gesetzlich geregelt. Bei Überschreitung der Bemessungsgrundlagen durch den durchschnittlichen Monatslohn wird der Sozialversicherungszuschlag reduziert (Abb. 7).

#### - Kalkulierte soziale Aufwendungen (kalkulierte soziale Kosten)

Die Basiswerte entnimmt man dem Bauhandbuch [1], oder besser, aus der eigenen Betriebsabrechnung. Die Aufteilung auf die Mehrarbeit- oder Mehrlohn-abhängigen Anteile zeigt Abb. 8 [2, 5].

Die Ermittlung der abgeminderten umgelegten sozialen Kosten in Abhängigkeit vom Mehrarbeitsfaktor (Normalstunden/zu leistende Stunden) und Mehrlohn-

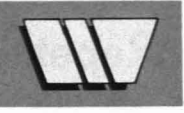

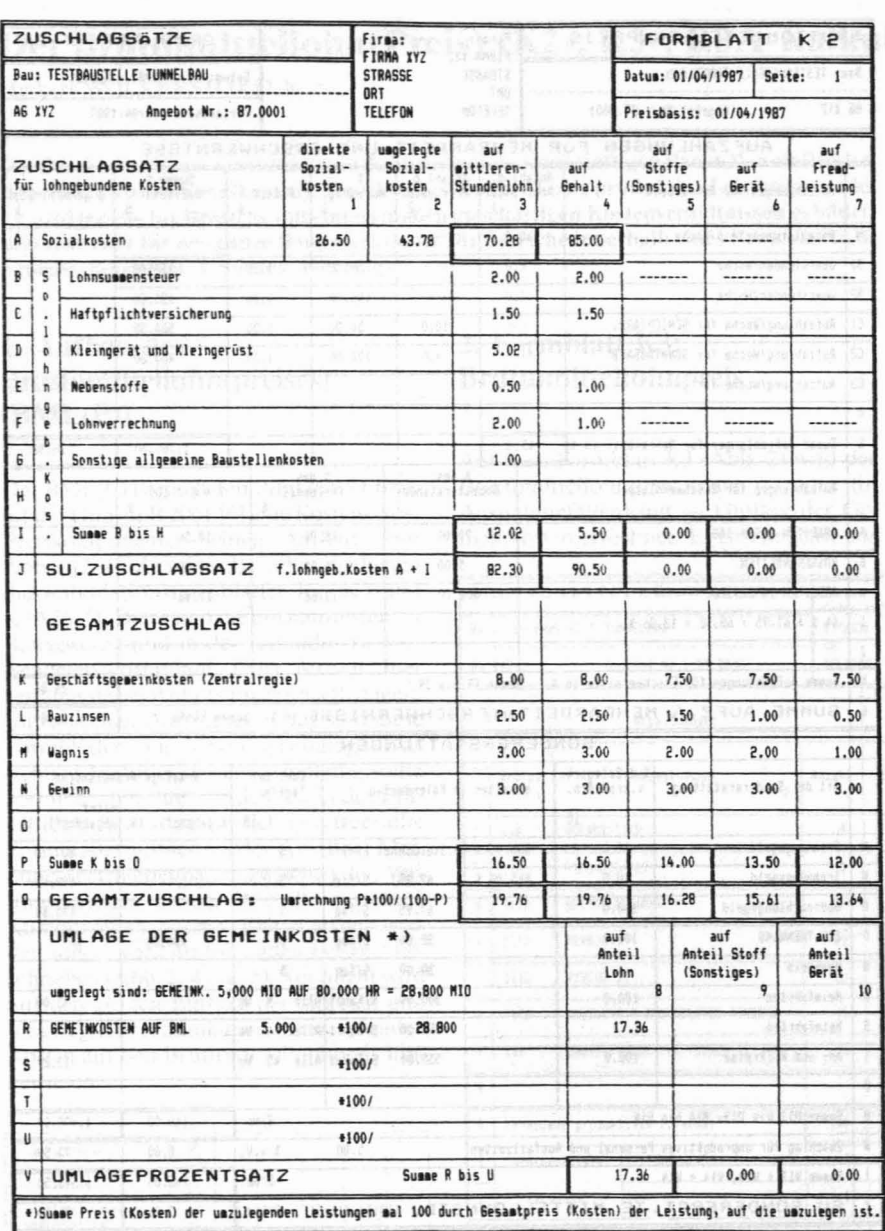

#### Abb. 5: Formblatt K2 - EDV

faktor (mittlerer Kollektivvertragslohn/mittlerer Stundenlohn) zeigt Abb. 9. Der Gesamtzuschlag besteht aus den Geschäftsgemeinkosten (Zentralregie), einer eventuellen Haftpflichtversicherung bei einer Berechnung vom Umsatz, den Bauzinsen, dem Wagnis und dem Gewinn. Da die angeführten Prozentsätze für den Gesamtzuschlag von 100% (vom Preis) definiert werden, muß in Zeile Q die Umrechnung auf 100 (auf die Herstellkosten) erfolgen. Die Gemeinkosten können laut Önorm B 2061, Ausgabe 1987 [6] nicht nur auf den Bruttomittellohnpreis, sondern auch auf die Preisanteile Lohn, Stoff (Sonstiges) und Gerät umgelegt werden. Die Preise (Kosten) der umzulegenden Leistung werden auf den Gesamtpreis (Gesamtkosten) der Leistung, auf die umzulegen ist, aufgerechnet. Im Beispiel wurde fiktiv auf den Brutto-

mittellohnpreis umgelegt, dies sollte man in der Leerzeile: (umgelegt sind) ... anmerken.

WHI - At Hatchmen Hotel

## 5. Programm zur Erstellung der BMLP- and the domain Kalkulationsformblätter

Der Personal Computer bietet sich für die Errechung und den Ausdruck dieser Formblätter an. Durch Anwendung eines Programmes werden in erster Linie alle Rechenfehler vermieden. Ein Programm ist aber auch in der Lage, bei groben Eingabefehlern warnend oder korrigierend einzugreifen. Dies ist nur eingeschränkt möglich, da dem Ideenreichtum der Benutzer keine Grenzen gesetzt sind. Den möglichen Aufbau eines BMLP-Berechnungspro-

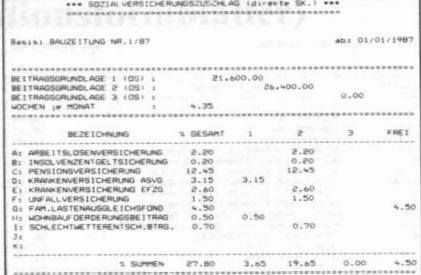

#### Abb. 6: Direkte Sozialkosten

(Sozialversicherungszuschlag)

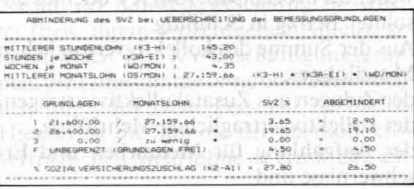

#### Abb. 7: Abminderung der direkten sozialen

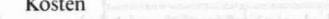

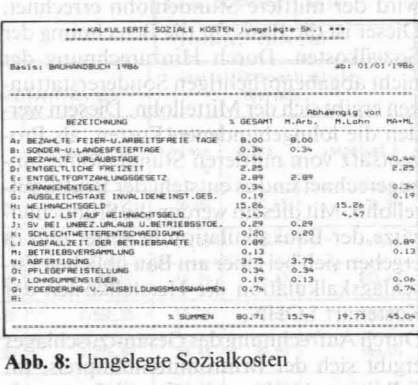

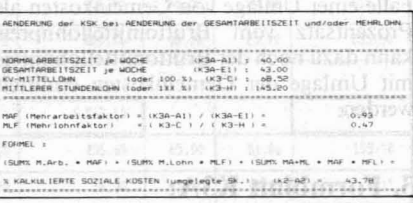

Abb. 9: Berechnung der abgeminderten umgelegten sozialen Kosten

grammes zeigt Abb. 10 [8].

- Die Anforderungen an ein solches Programm lassen sich wie folgt definieren:
- -Erstellung der K-Blätter nach Önorm B 2061, Ausgabe 1987
- -Menüführung des Benutzers
- -Formblattnähe der Bildschirmein- und -ausgabe (ähnlich den Tabellenkalkulationsprogrammen zur »gewohnten« Anwendung
- -Bildschirmaufbau immer dem jeweiligen Abschnitt des bearbeiteten K-Blattes entsprechend
- Dialogfähigkeit zwischen Benutzer und
- Computer mittels Bildschirmes
- Warnungen und Fehlermeldungen bei groben Eingabefehlern
- Lohntafel des Kollektivvertrages
- -Aufteilung der direkten Sozialkosten nach den Beitragsgrundlagen
- -Aufteilung der umgelegten Sozialkosten

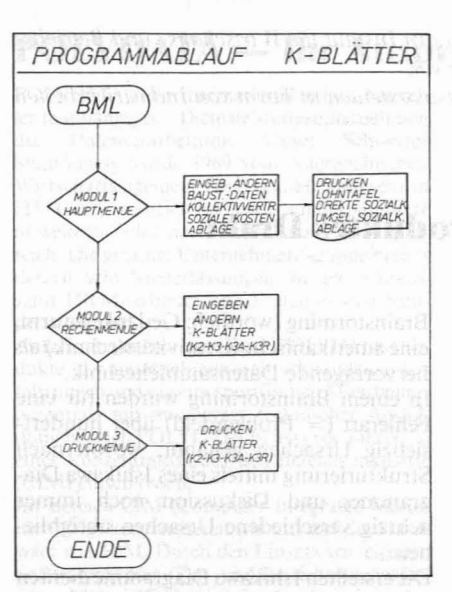

Repetitorium

 $311$ 

Abb. 10: Ablaufschema eines BMLP-Programmes

in Abhängigkeit von Mehrlohn und Mehrarbeit

-Mögliche automatische Anpassung der

sozialen Kosten bei Änderungen von Mehrlohn und Mehrarbeit

-Ständige Anzeige des errechneten BMLP mit und ohne Umlage

- Eingabe von gewünschten Werten in bestimmte Felder
- Automatische Rundungs- und Rückrechnungsmöglichkeiten

Ausführliche Dokumentation. Die direkten und umgelegten sozialen Kosten werden in Tabellen der sozialen Aufwendungen zusammengefaßt. Damit ist eine automatische Anpassung der sozialen Kosten bei der Berechnung eines BMLP möglich. Die Errechnung der direkten und umgelegten sozialen Kosten, bezogen auf ihre Basiswerte, soll, unabhängig von den auszudruckenden K-Blättern, durchgeführt werden können. Ein solcher Programmteil kann dann sehr gut zur Kontrolle von vorgegebenen K-Blättern (z.B. bei Arge-Partnerpreisvergleichen) eingesetzt werden.

#### Literatur:

Bundesinnung der Baugewerbe - Fachverband der Bauindustrie (Hrsg.): Bauhand-

buch '86, österreichischer Wirtschaftsverlag, Wien 1986.

- [21 ELLMER, H.; WOLKERS1DRFER, H.: Die Kalkulation von Baupreisen unter besonderer Berücksichtigung der Önorm B 2061, Ausgabe 1987, Band 2: Praktische Baukalkulation am Personal-Computer, Winschaftsverlag, Wien 1987.
- [3] Fachverband der Bauindustrie Bundesinnung der Baugewerbe (Hrsg.): Kollektivvertrag (KV) für Bauindustrie und Baugewerbe, Wien 1986.
- [4] Institut für Baubetrieb und Bauwirtschaft (Hrsg.): Bauwirtschaftslehre, Studienblätter, TU Graz, 1987.
- [5] OBERNDORFER, W.; STIEBER, G.: Die Kalkulation von Baupreisen unter besonderer Berücksichtigung der Önorm B 2061, Ausgabe 1986, Band I: Theorie und praktische Beispiele, Wirtschaftsverlag, Wien 1986.
- [6] Österreichisches Normungsinstitut (Hrsg.): Önorm B 2061: Preisermittlung für Bauleistungen, Wien 1987.
- [7] THALLER, N.: Grundlagen der Preisermittlung, Übungen, Skriptum, TU Graz, 1987.
- [8] WOLKERSTORFER, H.: Berechnung des Bruttomittellohnpreises, Anwenderhandbuch, (Hrsg.: TERAG-ASDAG), Wien 1987.

# **Testen Sie Ihre zukünftigen Mitarbeiter**

Wollten Sie nicht schon immer eine Auswertung von Umsatz, Kosten oder Kunden machen? Haben Sie ähnliche Aufgaben wegen Zeit- und Personalmangel auf die lange Bank geschoben? Fehlen im Betrieb während der Urlaubszeit Mitarbeiter? Jetzt haben Sie die Gelegenheit, diese Arbeiten zu günstigen Bedingungen ausführen zu lassen: durch

## **Wi-Ing-Studenten als Praktikanten oder Ferienarbeiter.**

Wie finden Sie diese vielseitigen Mitarbeiter auf Zeit mit Verständnis für wirtschaftliche und technische Aufgaben?

Schicken Sie Ihr Stellenangebot zum Aushang am »Schwarzen Brett« der WIV-Studentengruppe an:

> WIV-Studentengruppe Graz z. Hd. Dominik Brunner Münzgrabenstraße 59 8010 Graz